# **OFERTA FORMATIVA**

#### **Detalles de contacto**

Avda Europa 21, 28108 Alcobendas

Email: formacion.ecs.es@arrow.com Phone: +34 91 761 21 51

## **TCP/IP for z/OS: Diagnostics and Debugging**

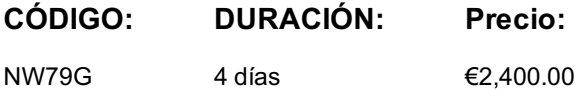

## **Description**

This course is designed to give you the skill required to diagnose and debug TCP/IP problems when operating on z/OS. This skill consists in developing knowledge of commands and tools together with a methodology in tackling TCP/IP problems. The lab activity and paper projects provide an opportunity to debug real problems.

## **Objetivos**

- Learn what commands are useful in a z/OS environment to control TCP/IP resources, the TELNET application, and debug TCP/IP simple network problems
- Learn which trace types (packet, TELNET, FTP, and so forth) are available in a z/OS environment and know:
	- What kind of information can be found in a trace
	- When to activate a trace
	- How to activate a trace
	- How to interpret a trace (for the packet trace there is a dedicated topic)
- Use the proper diagnostic technique to approach TCP/IP problems
- Describe the Syslog function in the UNIX environment and know how to configure the /etc/syslog.conf file
- Understand how to handle and modify the translate tables used by many TCP/IP applications that connect to remote systems which use ASCII character coding
- Activate and interpret several trace types, and debug some real problems which involve the use of various application protocols.

#### **Público**

This intermediate course is for anyone who works on TCP/IP networks and provides support in the resolution of communication problems on z/OS.

## **Requisitos Previos**

You should have:

- Completed *TCP/IP for z/OS Implementation Workshop (CB695)*
- Knowledge of z/OS.

#### **Programa**

#### **Day 1**

- Welcome
- Unit 1: Introduction
- Unit 2: TCP/IP commands and utilities
- Exercise 1: TCP/IP commands and lab discovery
- Unit 3: TCP/IP traces
- Unit 4: Using IPCS with TCP/IP traces
- Exercise 2: Packet trace
- Exercise 3: OSA diagnosis lab
- Unit 5: IP data flows
- Unit 6: Telnet
- Exercise 4: Telnet problems
- Unit 7: SyslogD and application traces
- Unit 8: FTP
- Exercise 5: FTP client
- Exercise 6: FTP server

#### **Day 3**

- Unit 8: FTP (continued)
- Unit 9: Debugging techniques
- Exercise 7: Problem Diagnosis (problem 1)
- Exercise 7: Problem Diagnosis (problem 2)
- Exercise 7: Problem Diagnosis (problem 3)
- Exercise 7: Problem Diagnosis (problem 4)
- Exercise 7: Problem Diagnosis (problem 5)

#### **Day 4**

- Unit 10: OMPRoute
- Exercise 8: OMPRoute
- Exercise 9: Storage usage
- Unit 11: Dump verification
- Exercise 10: Dump verification

## **Más información**

Prior to enrolling, IBM Employees must follow their Division/Department processes to obtain approval to attend this public training class. Failure to follow Division/Department approval processes may result in the IBM Employee being personally responsible for the class charges.

GBS practitioners that use the EViTA system for requesting external training should use that same process for this course. Go to the EViTA site to start this process: http://w3.ibm.com/services/gbs/evita/BCSVTEnrl.nsf

Once you enroll in a GTP class, you will receive a confirmation letter that should show:

The current GTP list price

The 20% discounted price available to IBMers. This is the price you will be invoiced for the class.

## **Fechas Programadas**

A petición. Gracias por contactarnos.

## **Información Adicional**

Esta formación también está disponible en modalidad presencial. Por favor contáctenos para más información.